# How to Edit Unit Diversity & Inclusive Excellence Plans & Reports

Edit Diversity & Inclusive Excellence Plan Introduction From the Plan view, click on the *View/Edit Plan Introduction* button.

| Home Plans F                             | Programs                                                  | 🕞 Logo                           |
|------------------------------------------|-----------------------------------------------------------|----------------------------------|
| ls. Maggie Parker                        | Tasks                                                     | ++ Xitrad                        |
| nple 2025 Unit D&IE Plan - Colleg        | ge Sample 2025 Unit Diversity & Inclusive Excellence Plan |                                  |
|                                          |                                                           | PDF) View/Edit Plan Introduction |
|                                          | View Plan Report (                                        | PDF) view/Edit Plan Introduction |
| Priority I: Building an Inclusive Living | View Plan Report                                          | Open                             |

Enter or edit the introductory text using the HTML editor. Once completed, make sure to click the *Save* button.

|    | Plan Introduction for Sample 2025 Unit D&IE Plan                                                                                                    | ×    |
|----|----------------------------------------------------------------------------------------------------|------|
| Р  | Paragraph $\checkmark$ Verdana $\checkmark$ 11pt $\checkmark$ $\underline{A}$ $\checkmark$ $\underline{\blacksquare}$ $\checkmark$ BI $\underline{U}$ $\Xi$ $\Xi$ $\Xi$ $\overleftarrow{A}$ $\overleftarrow{D}$ $\overleftarrow{D}$ $\overleftarrow{D}$ $\overleftarrow{E}$ $\overleftarrow{E}$ < |      |
| l  |                                                                                                    |      |
| g  |                                                                                                    |      |
| ıg |                                                                                                    |      |
| a  | p                                                                                                    |      |
| a  |                                                                                                    |      |
|    | Save Car                                                                                                    | ncel |

#### Strategic Priorities

From the Plan view, click on the *Open* button for the Strategic Priority you wish to view.

| UNIVERSITY OF GEORGIA                                                                                                    |                             |
|----------------------------------------------------------------------------------------------------|-----------------------------|
| Home Plans Programs                                                                                                    | 🕞 Logout                    |
| La Ms. Maggie Parker                                                                                                    | Xitracs"                    |
| Sample 2025 Unit D&IE Plan - College Sample 2025 Unit Diversity & Inclusive Excellence Plan                                      | ^                           |
| View Plan Report (PDF)                                                                                                    | View/Edit Plan Introduction |
| Priority I: Building an Inclusive Living/Learning Environment that Supports Access and Success for Diverse Students [Priority I] | Open                        |
| Priority II: Recruiting and Retaining a Diverse Workforce to Advance Our Mission in the 21st Century [Priority II]               | Open                        |
| Priority III: Expanding Partnerships and Outreach to Strengthen Diverse Communities [Priority III]                               | Open                        |

This will bring up all of the *Goals* associated with the selected *Strategic Priority*.

To add a narrative introduction for each Strategic Priority, click the *Narrative* button at the top (optional).

| Home Plans Programs                                                            |                                                | 🕒 Lo                            |
|--------------------------------------------------------------------------------|------------------------------------------------|---------------------------------|
| Ms. Maggie Parker                                                              | Tasks                                          | ‡‡ Xiti                         |
| ority I: Building an Inclusive Living/Learning Environment that Su             | oports Access and Success for Diverse Students | ity I]                          |
| rent Reporting Cycle: Unit D&IE 5-Year Plans - NEW Your role in this plan is E | ditor                                          | Narrative Add Goal View PDF Clo |
| Unit Goal 1.1                                                                  |                                                |                                 |
|                                                                                |                                                | View Goal »0 «0                 |
| Unit Goal 1.1                                                                  | e levels                                       | View Goal >0 «0                 |
|                                                                                | e levels                                       | View Goal »0 «0                 |

#### Diversity & Inclusive Excellence Plan Goals

To edit an existing Unit Goal, click the *View Goal* button on the right.

| Home Pla                                           | ans Pro       | ograms                     |                |                |                 |                |                       |          | 🗈 Log      |
|----------------------------------------------------|---------------|----------------------------|----------------|----------------|-----------------|----------------|-----------------------|----------|------------|
| Ms. Maggie Parker                                  |               |                            |                | Tasks          | 0               |                |                       | *        | Xitra      |
|                                                    |               |                            |                | 10             | Diverse Student | a IDeiaeite II |                       |          |            |
| Priority I: Building an Inclusive                  |               |                            |                | nd Success for | Diverse Student | Narrative      | Add Goal              | View PDF | Clos       |
|                                                    |               |                            |                | nd Success for | Diverse Student |                |                       |          |            |
| urrent Reporting Cycle: Unit D&IE                  | E 5-Year Plar | ns - NEW Your role in this | plan is Editor | nd Success for | Diverse Student |                | Add Goal<br>View Goal |          | Clos<br>«0 |
| urrent Reporting Cycle: Unit D&IE<br>Unit Goal 1.1 | E 5-Year Plar | ns - NEW Your role in this | plan is Editor | na Success for | Diverse Student |                |                       |          |            |

To add a new goal to the Plan, click the *Add Goal* button at the top.

Once you click *View*, Unit Goals are described at the top of the page, under the Strategic Priority (dark blue bar).

To edit the goal, click the *Edit* button.

| 🕕 UNIV                                                                      | UNIVERSITY OF GEORGIA |                                                         |   |                                                                                                    |  |  |  |  |
|-----------------------------------------------------------------------------|-----------------------|---------------------------------------------------------|---|----------------------------------------------------------------------------------------------------|--|--|--|--|
| Home                                                                        | Plans                 | Programs                                                |   | 🕞 Logout                                                                                                    |  |  |  |  |
| & Ms. Maggie Parker                                                         |                       | Tasks                                                   | 0 | * Xitracs                                                                                                    |  |  |  |  |
| Priority I: Building an Ind<br>Unit Goal 1.1<br>Your role in this plan is I |                       | g/Learning Environment that Supports Access and Success |   | Students [Priority I] Active           Delete         Close         Reporting Cycle: Unit D&IE 5-Year Plans - NEW |  |  |  |  |
| Goal Description<br>Increase enrollment of underr                           | epresented st         | dents at undergraduate and graduate levels              |   |                                                                                                    |  |  |  |  |
| Reporting fields for Unit G                                                 | Goal 1.1              |                                                         |   | Show All                                                                                                    |  |  |  |  |
| 1 Key Performance Indicator                                                 |                       |                                                         |   | Incomplete                                                                                                    |  |  |  |  |
| 1.1 Data Source                                                             |                       |                                                         |   | Incomplete                                                                                                    |  |  |  |  |
| 1.2 Annual Targets FY22                                                     |                       |                                                         |   | Incomplete                                                                                                    |  |  |  |  |
| 1.2.1 FY23                                                                  |                       |                                                         |   | Incomplete                                                                                                    |  |  |  |  |

Edit the *Goal Short Name* and *Goal Description* using the text box. Make sure you click *Save* when complete.

| G  | oal Priority I-G001                                                                   | ×  |
|----|---------------------------------------------------------------------------------------|----|
| Go | bal Short Name (max 60 characters)                                                    |    |
|    | Unit Goal 1.1                                                                         |    |
| Go | bal Description                                                                       |    |
|    | Increase enrollment of underrepresented students at undergraduate and graduate levels | 11 |
|    | Save Canc                                                                             | el |

\_

### Edit KPIs, Data Sources, & Annual Targets

To edit any of the other fields in the Diversity & Inclusive Excellence Plan/Report, click on the line to expand the field you wish to edit.

| Your role in this plan is <b>Editor</b>                                              | View PDF Edit Link [0] Delete Close Reporting Cycle: Un |      |          |        |       |  | it D&IE 5-Year Plans - NE |  |
|--------------------------------------------------------------------------------------|---------------------------------------------------------|------|----------|--------|-------|--|---------------------------|--|
|                                                                                      | VIEW PDF                                                | Edit | LINK [U] | Delete | Close |  |                           |  |
| Goal Description                                                                     |                                                         |      |          |        |       |  |                           |  |
| ncrease enrollment of underrepresented students at undergraduate and graduate levels |                                                         |      |          |        |       |  |                           |  |
| Reporting fields for Unit Goal 1.1                                                   |                                                         |      |          |        |       |  | Show A                    |  |
| Key Performance Indicator                                                            |                                                         |      |          |        |       |  | Incomplete                |  |
| 1.1 Data Source                                                                      |                                                         |      |          |        |       |  | Incomplete                |  |
| 1.2 Annual Targets FY22                                                              |                                                         |      |          |        |       |  | Incomplete                |  |
| 1.2.1 FY23                                                                           |                                                         |      |          |        |       |  | Incomplete                |  |
| 1.2.2 FY24                                                                           |                                                         |      |          |        |       |  | Incomplete                |  |
| 1.2.3 FY25                                                                           |                                                         |      |          |        |       |  | Incomplete                |  |
| 1.3 Annual Performance FY22                                                          |                                                         |      |          |        |       |  | Incomplete                |  |
| 1.3.1 FY23                                                                           |                                                         |      |          |        |       |  | Incomplete                |  |
| 1.3.2 FY24                                                                           |                                                         |      |          |        |       |  | Incomplete                |  |
| 1.3.3 FY25                                                                           |                                                         |      |          |        |       |  | Incomplete                |  |

To edit the text fields, click the *Edit* button.

| Unit Goal 1.1                                                                                             | Your role in this plan is <b>Editor</b> |      |          |        |       |                 |                               |  |
|----------------------------------------------------------------------------------------------------|-----------------------------------------|------|----------|--------|-------|-----------------|-------------------------------|--|
|                                                                                                    | View PDF                                | Edit | Link [0] | Delete | Close | Reporting Cycle | Unit D&IE 5-Year Plans - NEW  |  |
| Goal Description<br>Increase enroliment of underrepresented students at undergraduate and graduate levels |                                         |      |          |        |       |                 |                               |  |
| Reporting fields for Unit Goal 1.1                                                                        |                                         |      |          |        |       |                 | Show All                      |  |
| 1 Key Performance Indicator                                                                               |                                         |      |          |        |       | Add new         | Incomplete Edit File + Drop + |  |
| 1.1 Data Source                                                                                           |                                         |      |          |        |       |                 | Incomplete                    |  |
| 1.2 Annual Targets FY22                                                                                   |                                         |      |          |        |       |                 | Incomplete                    |  |
| 1.2.1 FY23                                                                                                |                                         |      |          |        |       |                 | Incomplete                    |  |
| 1.2.2 FY24                                                                                                |                                         |      |          |        |       |                 | Incomplete                    |  |
| 1.2.3 FY25                                                                                                |                                         |      |          |        |       |                 | Incomplete                    |  |
| 1.3 Annual Performance FY22                                                                               |                                         |      |          |        |       |                 | Incomplete                    |  |
| 1.3.1 FY23                                                                                                |                                         |      |          |        |       |                 | Incomplete                    |  |
| 1.3.2 FY24                                                                                                |                                         |      |          |        |       |                 | Incomplete                    |  |
| 1.3.3 FY25                                                                                                |                                         |      |          |        |       |                 | Incomplete                    |  |
| 1.4 Additional Comments (related to performance)                                                          |                                         |      |          |        |       |                 | Incomplete                    |  |

Make sure to mark the field as *Complete* in the bottom left corner, and then *Save* once you have finished entering the information.

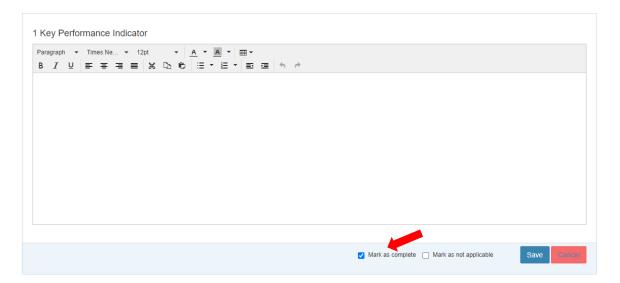

## Add Additional KPIs

If you would like to add an additional KPI for a goal, click the Add New button on the first KPI field.

|                                                                                                    | View PDF | Edit | Link [0] | Delete | Close | Reporting Cycle: Unit D&IE 5-Year Plans - N |
|----------------------------------------------------------------------------------------------------|----------|------|----------|--------|-------|---------------------------------------------|
| Soal Description<br>ncrease enrollment of underrepresented students at undergraduate and graduate levels |          |      |          |        |       |                                             |
| Reporting fields for Unit Goal 1.1                                                                       |          |      |          |        |       | Show                                        |
| ay Performance Indicator                                                                                 |          |      |          |        |       | Add new Edit File + Drop +                  |
| 1.1 Data Source                                                                                          |          |      |          |        |       | Incomplete                                  |
| 1.2 Annual Targets FY22                                                                                  |          |      |          |        |       | Incomplete                                  |
| 1.2.1 FY23                                                                                               |          |      |          |        |       | Incomplete                                  |
| 1.2.2 FY24                                                                                               |          |      |          |        |       | Incomplete                                  |
| 1.2.3 FY25                                                                                               |          |      |          |        |       | incomplete                                  |
| 1.3 Annual Performance FY22                                                                              |          |      |          |        |       | Incomplete                                  |
| 1.3.1 FY23                                                                                               |          |      |          |        |       | Incomplete                                  |
| 1.3.2 FY24                                                                                               |          |      |          |        |       | Incomplete                                  |
| 1.3.3 FY25                                                                                               |          |      |          |        |       | Incomplete                                  |

This will populate an additional KPI field and all of the sub-fields (data source, targets, etc.) under your goal.